**BIBLIOTECA GEOGRÁFICA BRASILEIRA**

**Publicação n<sup>o</sup> 7 da Série B**

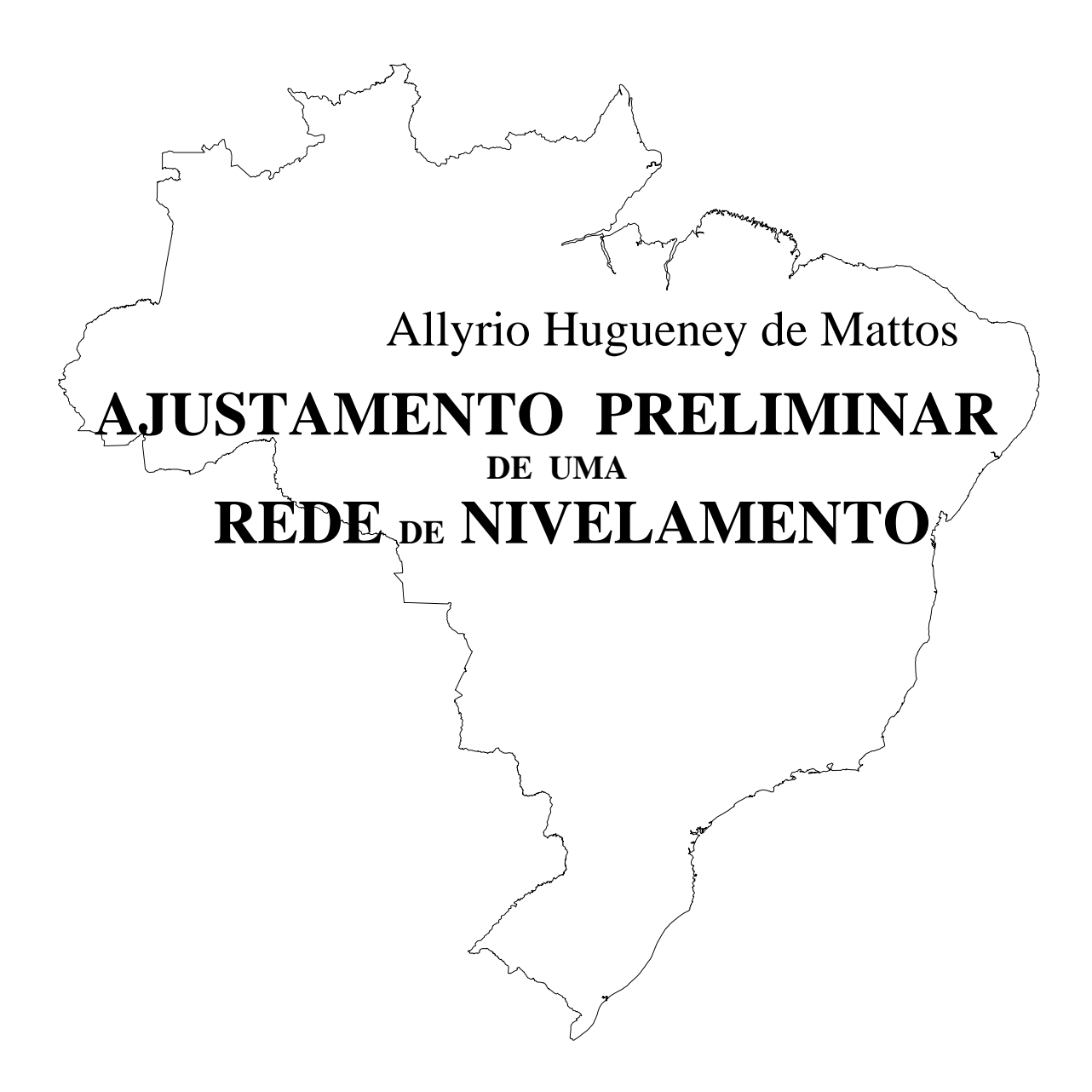

**INSTITUTO BRASILEIRO DE GEOGRAFIA E ESTATÍSTICA CONSELHO NACIONAL DE GEOGRAFIA RIO DE JANEIRO 1948**

#### **AJUSTAMENTO PRELIMINAR DE UMA REDE DE NIVELAMENTO**

**INSTITUTO BRASILEIRO DE GEOGRAFIA E ESTATÍSTICA CONSELHO NACIONAL DE GEOGRAFIA**

# **Ajustamento Preliminar de uma Rede de Nivelamento**

**RIO DE JANEIRO SERVIÇO GRÁFICO DO INSTITUTO BRASILEIRO DE GEOGRAFIA E ESTATÍSTICA 1948**

#### **APRESENTAÇÃO**

Iniciada em outubro de 1945, a rede de nivelamento de 1ª ordem do Conselho Nacional de Geografia teve o progresso compatível com os recursos materiais e pessoais de que o Conselho pode dispor.

Presentemente, o serviço apresenta-se com uma organização razoável: no mês de agosto último, por exemplo, a produção de nivelamento de alta precisão, com contranivelamento, foi de 249,61 quilômetros.

Foi julgado imprescindível pela direção do Conselho que se fizesse o mais prontamente possível um primeiro ajustamento da rede nivelada, afim de que as suas referências de nível oferecessem ao público interessado as indicações de altitudes tão úteis aos trabalhos técnicos.

Esse ajustamento foi feito e constitui o objeto da presente publicação, com que se enriquece a série B – "Folhetos" da Biblioteca Geográfica Brasileira.

A rede de nivelamento ajustada compreende apenas oito circuitos fechados, ligados entre si por dois nós, atingindo uma extensão de 2 890 quilômetros; e, além disso, o ajustamento é preliminar, referido a um "datum" único, a cota da referência de nível de Torres, no Estado do Rio Grande do Sul, adotada pelo Serviço Geográfico do Exército.

Mais tarde, quando a rede de nivelamento tiver uma grande extensão e quando se dispuser de outras referências de nível capazes de servirem de apoio, um novo ajustamento será feito, evidentemente em condições melhores do que as atuais.

Em nada, porém, essa circunstância afeta o mérito e a oportunidade da presente publicação, cuja utilidade é evidente, ao proporcionar aos interessados com presteza os valores resultantes da rigorosa medição altimétrica feita, tanto mais porque esses valores, num ajustamento mais amplo e mais rigoroso da rede, estão sujeitos a variações pequenas que praticamente não influem nos trabalhos técnicos que deles ora se aproveitarem.

Trata-se, pois, de iniciativa digna de aplausos, à qual a Biblioteca Geográfica Brasileira deu o merecido apoio.

Rio, em 1º de outubro de 1948.

CHRISTOVAM LEITE DE CASTRO Diretor da Biblioteca

#### **INTRODUÇÃO**

O nivelamento de 1ª ordem foi iniciado pelo Conselho Nacional de Geografia em outubro de 1945, quando se procedia à triangulação da região carbonífera de Santa Catarina, por solicitação do Departamento Nacional da Produção Mineral e com a sua colaboração.

A princípio o trabalho progredia um pouco lentamente. Tratava-se de um serviço em organização, que partia praticamente do nada, isto é, não possuía sequer instrumentos, que foram obtidos por empréstimo, nem pessoal especializado, nem equipamento complementar.

Gradualmente tudo foi sendo adquirido: instrumentos, veículos e demais aparelhamentos. O pessoal foi adquirindo prática e hoje podemos afirmar sem vaidade que o C. N. G. possui um serviço de nivelamento à altura de qualquer exigência. Não só o montante, como a qualidade da produção, podem ser equiparados a qualquer organização das melhores e mais antigas.

O ajustamento preliminar, que agora apresentamos, abrange uma rede de circuitos e linhas no total de 2.890km, compreendendo 1.673 referências de nível principais e 408 referências de nível secundárias, isto é, soleiras de edifício nas cidades, pontos importantes, etc.

A rede compõe-se de 8 circuitos fechados, ligados entre si por dois pontos (nós).

Entretanto o sexto circuito liga-se ao sétimo por uma linha simples, não tendo sido possível efetuar um fechamento. Futuramente será obtido esse fechamento.

Todo o sistema está referido à cota de referência de nível de Torres, no Estado do Rio Grande do Sul. Não há, por enquanto, qualquer outro ponto de cota fundamental, que mereça confiança maior. Agora estão sendo iniciados estudos mais aprofundados em diversos pontos do Brasil.

Em futuro não muito distante, teremos elementos mais precisos para encarar esse problema com maiores minúcias.

**ALLYRIO HUGUENEY DE MATTOS**

Diretor da Divisão de Cartografia do Serviço de Geografia e Cartografia

#### **PRELIMINAR**

No caso presente, todo o nivelamento foi referido a uma cota inicial tomada como *datum* provisório, que é a cota da referência de nível existente em Torres, Estado do Rio Grande do Sul, e adotada pelo Serviço Geográfico do Exército. Nestas condições só há um ponto fixo.

Sendo o nivelamento constituído de circuitos fechados, ligados uns aos outros na maioria dos casos por dois pontos (nós), a única condição existente é a de que a cota de cada nó tenha um único valor, qualquer que seja o caminho percorrido. Por outro lado, sendo os percursos diferentes entre si, deve adotar-se para cada percurso um peso P, inversamente proporcional ao seu comprimento l, isto é  $P = A(\frac{1}{l})$ , sendo A um coeficiente da proporcionalidade escolhido de forma tal que os quocientes  $\frac{1}{P} = \frac{l}{A}$  estejam em torno da unidade.

Como ordinariamente os quocientes *l* 1 são muito pequenos, adota-se para *A* um valor em números redondos que conduza ao resultado desejado. Faz-se de ordinário  $A = 50, 100$ , etc., para facilitar os cálculos.

Para se chegar às equações de condição, considera-se separadamente cada circuito fechado. Evidentemente a soma algébrica das diferenças de cotas entre dois nós deve ser igual a zero, mas existe sempre uma discrepância que é o erro de fechamento do circuito. Então cada trecho compreendido entre dois nós deverá sofrer uma correção v, que, além de anular o erro de fechamento, deve também satisfazer a condição dos mínimos quadrados.

Uma vez isso estabelecido, nada mais há a fazer senão resolver todo o sistema pelo habitual emprego do método dos mínimos quadrados.

Linhas abertas, ou ramais não sofrem correções especiais, uma vez que nenhuma condição se lhes pode impor no momento.

No exemplo que nos ocupa, as linhas Torres-Criciúma, Araranguá-Rocinha, Joinvile-Pirabeiraba e Curitiba-Paranaguá estão nessas condições.

Os circuitos VI e VII estão separados por uma linha simples Joinvile-Pirabeiraba, e, portanto, os circuitos VII em diante constituem um sistema distinto do anterior. Futuramente, quando for possível nivelar outras linhas ligando qualquer ponto do 2º grupo de circuitos a qualquer ponto 1º grupo, proceder-se-á a um segundo ajustamento.

Abaixo seguem as instruções para o ajustamento sob forma rigorosamente prática e adotadas ao caso presente, isto é, considerando-se um único ponto fixo de referência.

*1ª Operação* – Confecciona-se um croqui da rede a ser ajustada, anotando-se por setas os sentidos dos caminhamentos e escrevendo sobre os diferentes trechos da referida rede seus respectivos comprimentos e diferenças de cota. Devem ser marcados os nós com seus respectivos nomes, anotando-se ainda a nomenclatura dos diversos circuitos, em caracteres romanos.

*2ª Operação* – Organiza-se um quadro constante de cinco colunas a seguir:

*Número* (Nº = numeração dada a uma linha compreendida entre dois nós).

*Linha* – (Representação da linha – exs: 21 A – 17 I; 21 B – 21 A, etc.).

*Diferença de altitude* (Valor da diferença de cota medida entre os nós segundo a indicação da coluna anterior. A diferença é sempre feita entre o fim e o princípio da linha. A diferença positiva indica que o fim da linha está mais elevado que o princípio).

*Correção* (v<sub>1</sub>, v<sub>2</sub>, etc. correções correspondentes às respectivas diferenças de cota).

*Comprimento* (*l* = comprimento em km das linhas consideradas).

*3ª Operação* – Escolhe-se para coeficiente *A* o valor mais indicado de maneira a tornar os diferentes produtos  $\frac{l}{A} = \frac{1}{P}$  vizinhos de 1. No caso que nos ocupou, adotou-se para *A* o valor 100.

*4ª Operação* – Formam-se quadros correspondentes aos diferentes circuitos constantes de 3 colunas, sendo as primeiras correspondentes às linhas, as segundas às diferenças de altitudes, e as terceiras às correções com seus respectivos sinais. Embaixo da segunda coluna, tem-se por soma o erro do fechamento dos diversos circuitos. *Nota*: Deve observar-se os sinais das correções, evitando assim a troca dos mesmos pela inversão do sentido do caminhamento considerado no circuito.

*5ª Operação* – Somando-se as correções com os erros de fechamento obtidos nos quadros da 4ª operação e, igualando-se a zero, chega-se às equações de condição, que são escritas embaixo de cada quadro correspondente a cada circuito.

*6ª Operação* – Obtidas que foram as equações de condição passamos às equações correlatas.

Forma-se um quadro composto da seguinte forma:

1**º** - Uma coluna dos *v* na qual se coloca o número das correções que entram no ajuste.

2<sup>°</sup> - Uma coluna dos  $\frac{1}{p}$  na qual se colocam os valores de  $\frac{1}{p} = \frac{l}{A}$  correspondentes às correções da coluna 1.

3**º** - *n* colunas correspondentes às *n* equações de condição nas quais são colocados os coeficientes das incógnitas das referidas equações com seus respectivos sinais. Deverão ser colocados nas linhas que lhes correspondem.

 $4^{\circ}$  - Uma coluna correspondente a  $\Sigma$  na qual serão escritas as somas algébricas dos valores das *n* colunas (parágrafo 3) anteriores, operação esta feita linha por linha.

#### *7º Operação* – Formação das equações normais.

Desenha-se um quadro com  $n + 3$  colunas.

1º - A primeira coluna denominada Nº deverá conter os números das equações normais, as quais irão de 1 a *n*.

2º - As *n* colunas posteriores (n = 6) corresponderão aos coeficientes a, b, c, etc., ou melhor 1, 2, 3, etc. das *n* equações normais, conforme a explicação dada adiante.

3º - A coluna N conterá as discrepâncias nas equações de condição nos 1, 2, 3 ... n.

 $4^{\circ}$  - A última coluna será correspondente a  $\Sigma$  conforme a explicação dada adiante.

*Cálculo do 2º item* – As coeficientes das equações normais serão obtidos das equações correlatas, operando nelas segundo as regras abaixo.

1<sup>°</sup> Coef. 1<sup>ª</sup> equação normal = Soma dos (Coef. col. 1)<sup>2</sup> x  $\frac{1}{p}$ 

2<sup>°</sup> Coef. 1<sup>ª</sup> equação normal = Soma dos (Coef. col. 1 x Coef. col. 2) x  $\frac{1}{p}$ 

3º Coef. 1ª equação normal = Soma dos (Coef. col. 1 x Coef. col. 3) x *P* 1

n<sup>o</sup> Coef. 1<sup>a</sup> equação normal = Soma dos (Coef. col. 1 x Coef. col. n) x  $\frac{1}{p}$ 

1<sup>°</sup> Coef. 2<sup>ª</sup> equação normal = Soma dos (Coef. col. 2)<sup>2</sup> x  $\frac{1}{p}$ 

2º Coef. 2ª equação normal = Soma dos (Coef. col. 2 x Coef. col. 3) x *P* 1

 $(n-1)$ <sup>o</sup> Coef. 2<sup>ª</sup> equação normal = Soma dos (Coef. col. 2 x Coef. col. n) x  $\frac{1}{p}$ 1<sup>°</sup> Coef.  $(n-1)$ <sup>°</sup> equação normal = Soma dos [Coef. col.  $(n-1)$ ]<sup>2</sup> x  $\frac{1}{p}$ 2<sup>o</sup> Coef. (n – 1)<sup>o</sup> equação normal = Soma dos [Coef. col. (n - 1) x Coef. col. n] x  $\frac{1}{p}$ 1<sup>°</sup> Coef. n<sup>°</sup> equação normal = Soma dos (Coef. col. n)<sup>2</sup> x  $\frac{1}{p}$ 

*Cálculo do 4<sup>°</sup> item* – A coluna  $\Sigma$  destinada às verificações obtem-se das equações normais.

Valor nº 1 da col.  $\Sigma$  = Soma dos valores da linha 1.

Valor nº 2 da col.  $\Sigma$  = Soma dos (Valores col. 2) + Soma dos restantes valores da linha 2.

Valor nº 3 da col.  $\Sigma$  = Soma dos (Valores col. 3) + Soma dos restantes valores da linha 3.

Valor n<sup>o</sup> *n* da col.  $\Sigma$  = Soma dos (Valores col. n) + Soma dos restantes valores da linha *n*.

*8ª Operação* – Resolução das equações normais.

Faz-se  $n + 2$  colunas sendo as primeiras numeradas de 1 a *n* e as duas últimas respectivamente denominadas N e  $\Sigma$ .

*1ª Linha* – Reproduz-se a 1ª linha da equação normal.

*Cheque* – A soma dos valores das n colunas mais o da coluna N deve ser igual ao da coluna  $\Sigma$ .

*2ª Linha* – Obtém-se dividindo os valores da primeira linha pelo seu 1º coeficiente com sinal trocado. Esta linha é a expressão do correlativo  $C_1$  em função dos correlativos  $C_2$ ,  $C_3$ , etc. Escreve-se na coluna 1 o símbolo  $C_1$ .

*Cheque* – A soma dos valores constantes desta linha até à coluna N, menos um, deve ser igual ao valor inscrito na coluna  $\Sigma$ .

*3ª Linha* – Dá-se um traço sob a 2ª linha e escreve-se abaixo a 2ª equação normal.

*4ª Linha* – Obtém-se multiplicando o 1º termo da 2ª linha pelos termos da 1ª a partir da 2ª coluna para a direita.

Deixa-se aqui o intervalo de 1 linha.

*6ª Linha* – Seus termos são obtidos pela soma algébrica dos termos abaixo do traço feito sob a 2ª linha. Tem-se assim a primeira equação reduzida.

*Cheque* – A soma dos valores inscritos nesta linha até à coluna N deve ser igual ao inscrito na coluna  $\Sigma$ .

*7ª Linha* – Seus termos são obtidos pela divisão dos da 6ª linha pelo 1º termo da mesma com sinal trocado. Esta linha dá o valor de  $C_2$  expresso em função dos diversos correlativos. Escreva-se  $C_2$  na  $2^a$  linha.

*Cheque* – A soma dos valores inscritos nesta linha até a coluna N menos 1 deve ser igual ao da coluna  $\Sigma$ .

*8ª Linha* – Dá-se primeiramente um traço sob a 7ª linha e reproduz-se na 8ª a 3ª equação normal.

*9ª Linha* – Resulta da multiplicação do 2º termo da 2ª linha pelos da 1ª a partir da 3ª coluna.

*10ª Linha* – Resulta da multiplicação do 1º termo da 7ª linha pelo da 6ª, a partir da coluna 3.

Deixa-se aqui o intervalo de 1 linha.

*12ª linha* – Cada termo seu resulta da soma dos termos das linhas imediatamente superiores, até o 1º traço.

*Cheque* – A soma dos valores inscritos nesta linha, até a coluna N deve ser igual ao da coluna  $\Sigma$ .

13<sup>ª</sup> Linha – Obtém-se pela divisão dos termos da 12<sup>ª</sup> linha pelo seu primeiro termo. É o valor de C<sub>3</sub> expresso em função dos demais correlativos. Escreve-se  $C_3$  na  $3<sup>a</sup>$  coluna.

*Cheque* – A soma dos valores inscritos nesta linha, até à coluna N menos 1 deve ser igual ao da coluna  $\Sigma$ .

*14ª Linha* – Dá-se um traço sob a 13ª linha e continua-se o cálculo da mesma forma.

*9ª Operação* - Cálculo dos C.

A fim de melhor se compreender a composição deste cálculo deve levar-se em conta que as linhas C no quadro da resolução das equações normais significam o seguinte:

Linha 28 –  $C_6 = -4,58492$ Linha 23 –  $C_5 = 0,24725$  x  $C_6$  – 7,13761 Linha  $18 - C_4 = 0,11788$  x  $C_5 - 13,62953$ . . . . . . . . . . . . . . . . . . . . . . . . . . . . . . . . . . . . . . . . . . . . . . . . . . . . . . . . . . . . . .

Passemos à resolução:

Toma-se um quadro composto de n colunas  $(n = 6)$  numerados de n a 1, portanto em ordem decrescente.

*1ª Linha* – Nesta linha colocam-se os termos da coluna N do quadro de resolução das equações normais, situados acima dos traços horizontais e começando de baixo para cima.

*2ª Linha* – Dá-se um traço sob o termo da primeira coluna (col. 6), repetindo-se o mesmo embaixo do referido traço. Este número é o valor de  $C_n$  ( $C_n = C_6$ ).

O produto de  $C_n$  pelos coeficientes dos correlativos da coluna n (n = 6), de baixo para cima fornece-nos os elementos restantes da linha 2.

No caso: Col.  $5 = C_n$  x 0, 24725 = -1, 13362 Col.  $4 = C_n$  x  $0 = 0$ Col.  $3 = C_n$  x  $0 = 0$ 

*3ª Linha* - Dá-se um traço sob a linha 2ª linha da coluna n – 1 (n – 1 = 5) e por soma obtém-se o valor de Cn**-**<sup>1</sup>  $(C_n - 1 = C_5).$ 

Multiplicando-se Cn**-**1 pelos coeficientes dos correlativos retirados da resolução das equações normais, da coluna  $n-1$ ,  $(n-1=5)$ , de baixo para cima, obtêm-se os restantes elementos da linha 3.

Isto é:

Col.  $4 = C_n - 1 \times 0.11788 = -0.97501$ <br>Col.  $3 = C_n - 1 \times 0 = 0$ Col.  $3 = C_n - 1 \times 0 = 0$ <br>
Col.  $2 = C_n - 1 \times 0 = 0$ Col.  $2 = C_n - 1 \times 0$ 

 $4^a$  *Linha* - Dá-se um traço sob a linha 3 da coluna n – 2 (n – 2 = 4) tendo-se por soma o valor de C<sub>n-2</sub> (C<sub>n-2</sub> = C<sub>4</sub>). Seguindo-se o caminho indicado obtêm-se os valores de todos os correlativos até o  $C_1$ .

#### *10ª Operação* – Cálculo dos v.

Forma-se um quadro com tantas colunas quantas forem as correções. Faz-se esta parte do cálculo tendo em mão o quadro das equações correlatas.

Enche-se coluna por coluna. Na coluna 1 serão colocados os valores dos correlativos, multiplicados respectivamente pelos coeficientes (no caso iguais  $a \pm 1$ ), indicados no quadro dos correlativos.

Obtidas as somas das diferentes colunas multiplica-se cada total pelo inverso do peso respectivo (retirado do quadro das equações correlatas) tendo-se assim os diferentes *v*.

**11ª Operação** – Concluído o cálculo das correções organiza-se um quadro constando de n colunas (n = 6) correspondendo às *n* equações de condição. Nessas colunas verifica-se se as correções igualam o erro de fechamento dos diversos circuitos.

Caso ocorram pequenas discrepâncias procure-se arredondar os valores dos *v* de forma a se verificar o fechamento. Esta discrepância deve-se a defeitos de aproximação nos cálculos anteriores.

**12ª Operação** – Organiza-se novo quadro constante de cinco colunas denominadas respectivamente Nº, *Linha*, *Diferença de altitude*, *Correção e Diferença de altitude ajustada*.

Na coluna Nº colocam-se os números das linhas, na segunda suas denominações (Ex. 21 A – 17 I), na terceira as diferenças de altitude correspondentes, na quarta as correções calculadas, deixando-se a última coluna para as diferenças de altitudes ajustadas.

*Conclusão*: Terminadas essas operações resta somente fazer a distribuição linear das correções por todos os RN colocados entre os diversos nós, ou melhor distribuindo pelos diversos RN correções proporcionais à sua distância ao início do trecho considerado.

As correções dos diversos RN são dadas pelas fórmulas:

 $\vec{v} =$ *l v* l onde v é a correção calculada para a linha, l o comprimento da mesma e l' a distância entre nó de partida e o RN considerado.

#### **ALGORITMIA DO SISTEMA**

 $l_1, l_2, l_3 \dots$  = medidas executadas.  $v_1, v_2, v_3 \dots$  = correções em  $l_1, l_2, l_3 \dots$  respectivamente.

Equações de condição  $\overline{\mathcal{L}}$  $\left\{ \right.$  $\int$ +  $b_2v_2$  +  $b_3v_3$  + ... +  $N_2$  = +  $a_2v_2$  +  $a_3v_3$  + ... +  $N_1$  =  $b_1v_1 + b_2v_2 + b_3v_3 + ... + N_2 = 0$  $a_1v_1 + a_2v_2 + a_3v_3 + ... + N_1 = 0$  $1^{V_1}$   $1^{V_2}$   $1^{V_3}$   $1^{V_3}$   $1^{V_1}$   $1^{V_2}$ 1 1 2 2 3 3 1 ............................................................................................................

 $a_1$ ,  $a_2$  ... = coeficiente da 1<sup>ª</sup> equação.  $b_1$ ,  $b_2$  ... = coeficiente da  $2^a$  equação. .................................................................................................................................................... Número de correções menor que o número de equações. Pesos:  $p_1$  peso da medida  $l_1$  $p_2$  peso da medida  $l_2$ ................................................................................................................................................... Equações correlatas:  $v_1 = (a_1C_1 + b_1C_2 + c_1C_3)$ 1 1 *p*  $v_2 = (a_2C_1 + b_2C_2 + c_2C_3)$ 2 1 *p* ..................................................................................................................................................

Equações normais.

Designado por  $\overline{\phantom{a}}$  $\overline{\phantom{a}}$  $\overline{\phantom{a}}$  $\mathsf{L}$  $\overline{\mathsf{L}}$  $\mathbf{r}$ *p aa* | a somas 1 2 1 *p*  $\frac{a_1^2}{a_1^2}$  + 2 2 2 *p*  $\frac{a_2}{}$  + 3 2 3 *p*  $\frac{a_3}{}$  + ...  $\overline{\phantom{a}}$ J  $\overline{\phantom{a}}$  $\mathbf{r}$ L  $\mathbf{r}$ *p*  $\frac{ab}{a}$  a somas 2  $1\sigma_1$ *p*  $a_1b_1$ <sub>+</sub> 2  $2^{\prime\prime}2$ *p*  $a_2b_2$ <sub>+</sub> 3  $3^{\prime\prime}3$ *p*  $a_3b$  + ...  $\left|\frac{ac}{n}\right|$ J  $\overline{\phantom{a}}$  $\mathbf{r}$ L  $\mathbf{r}$ *p*  $\frac{ac}{a}$  a somas 1  $1^{\circ}1$ *p*  $\frac{a_1 c_1}{a_1 c_2}$  + 2  $2^{\circ}2$ *p*  $\frac{a_2 c_2}{a_1}$  + 3  $3^{\circ}3$ *p*  $a_3c$ + ...

..................................................................................................................................................

Vem:

$$
\left[\frac{aa}{p}\right]C_1 + \left[\frac{ab}{p}\right]C_2 + \left[\frac{ac}{p}\right]C_3 ... + N_1 = 0
$$

$$
\left[\frac{bb}{p}\right]C_2 + \left[\frac{bc}{p}\right]C_3 ... + N_2 = 0
$$

$$
\left[\frac{cc}{p}\right]C_3 ... + N_3 = 0
$$

..................................................................................................................................................

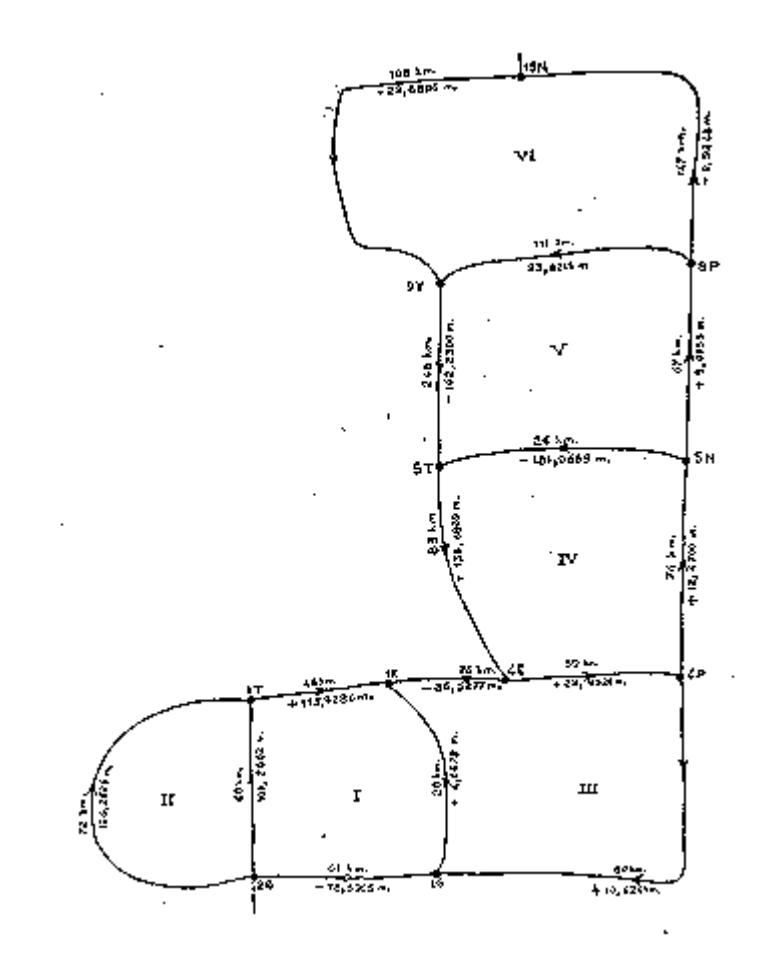

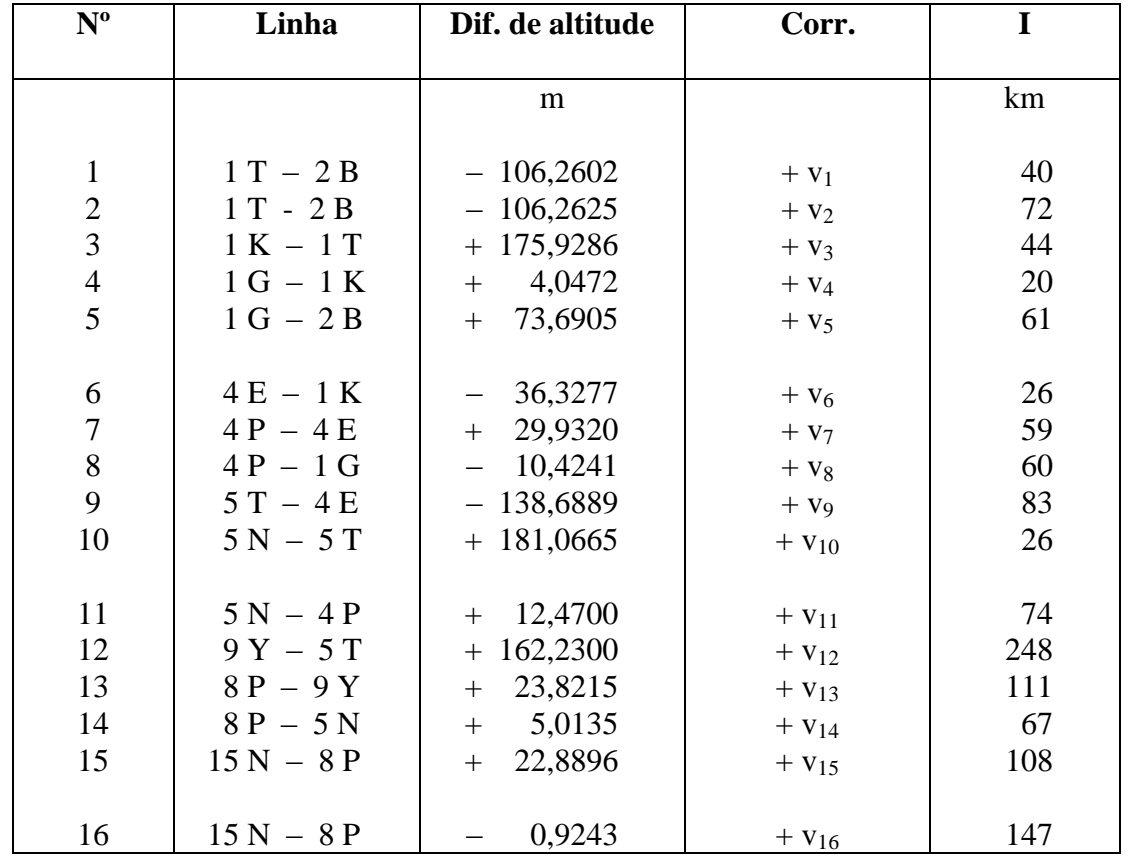

# **Circuito I**

 $L_1 = 165,39$  km

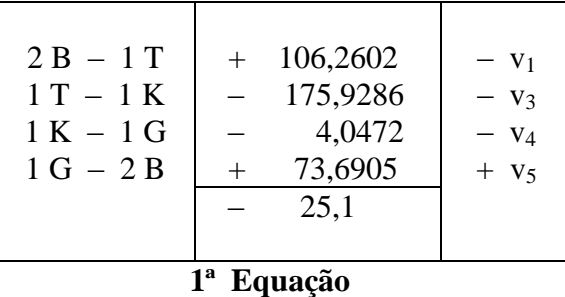

$$
v_1 - v_2 - v_3 - v_4 + v_5 - 25, 1 = 0
$$

# **Circuito II**

 $L_2 = 111,47$  km

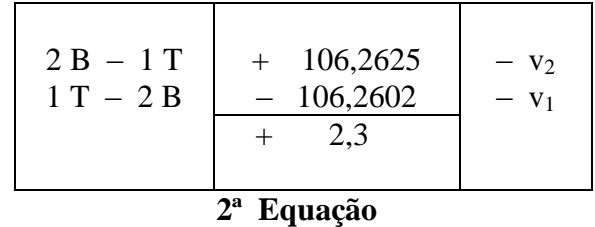

$$
+ v_1 - v_2 + 2.3 = 0
$$

#### **Circuito III**

**L3 = 165,99 km**

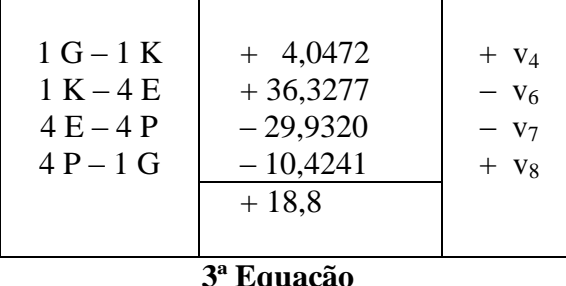

$$
v_4 - v_6 - v_7 + v_8 + 18,8 = 0
$$

### **Circuito IV**

#### **L4 = 243,06 km**

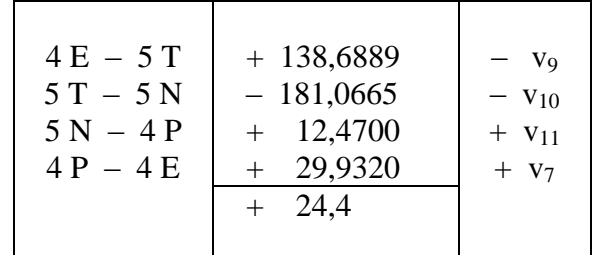

$$
4^{\mathbf{a}} \mathbf{Equa\c{q}\bar{a}o}
$$
  
v<sub>7</sub> - v<sub>9</sub> - v<sub>10</sub> + v<sub>11</sub> + 24,4 = 0

#### **Circuito VI**

 $L_6 = 365,88$ 

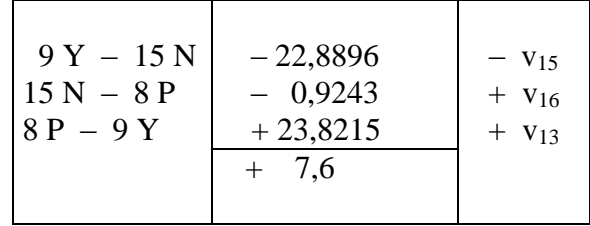

# **6ª Equação**

 $v_{13} - v_{15} + v_{16} + 7, 6 = 0$ 

# **Circuito V**

 $L_5 = 452,43$  km

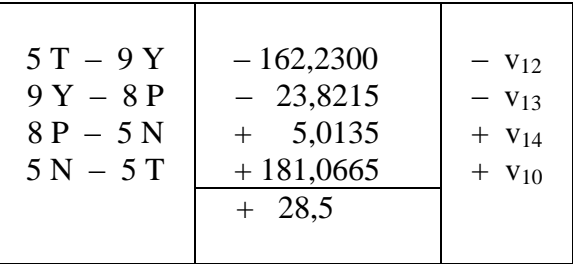

 **5ª Equação**

 $v_{10} - v_{12} - v_{13} + v_{14} + 28.5 = 0$ 

# Equações Correlatas

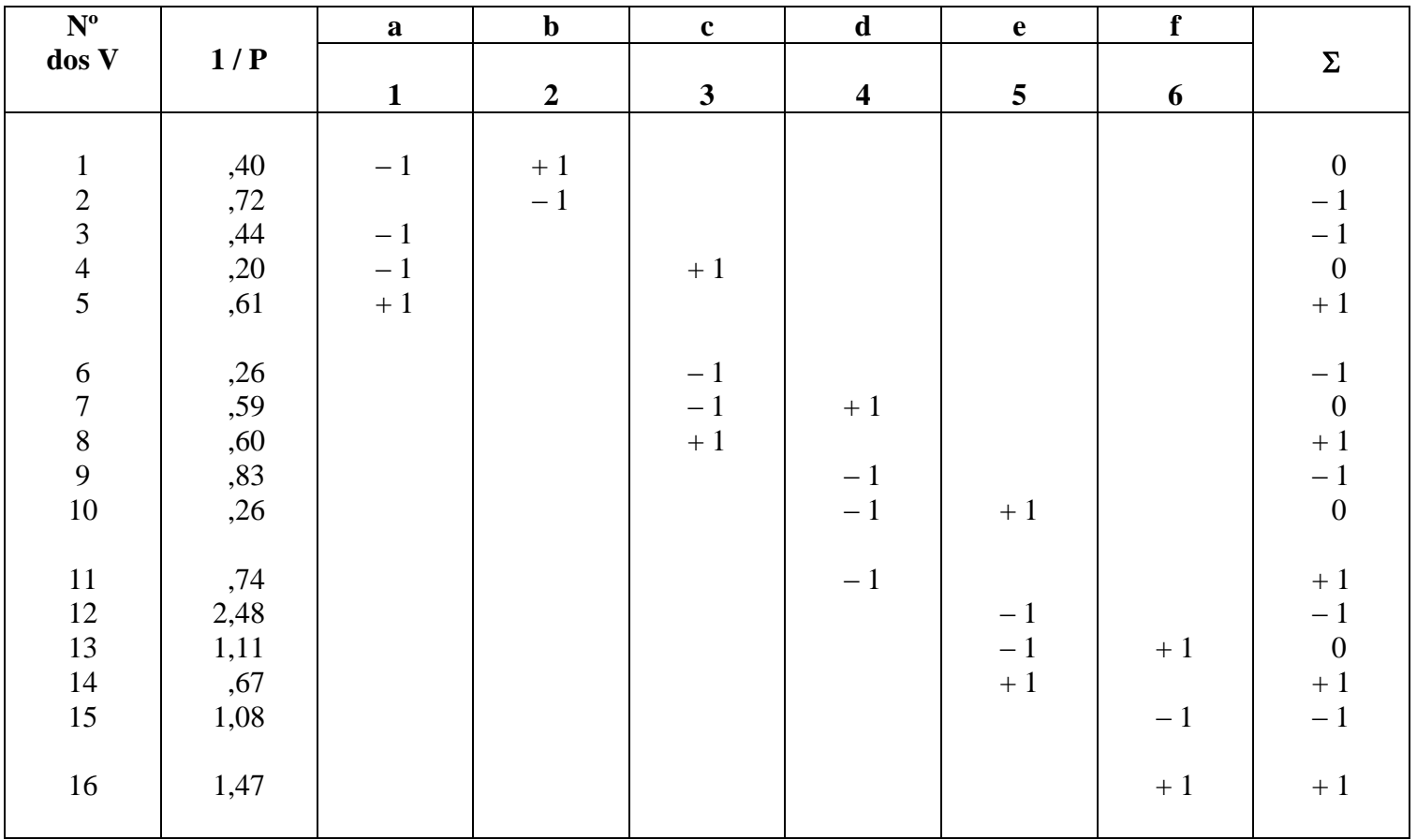

# Significado

 $v_1 = (-1C_1 + 1C_2)$  x 1 /  $P_1$  $v_2 = 1C_2 x 1 / p_2$  $v_3 = 1C_1 x 1 / p_3$  $v_4 = (-1C_1 + 1C_3)$  x 1 / P<sub>4</sub>

$$
A = 100 \, 1 / P = \frac{1}{A} = \frac{1}{100}
$$

# **Equações Normais**

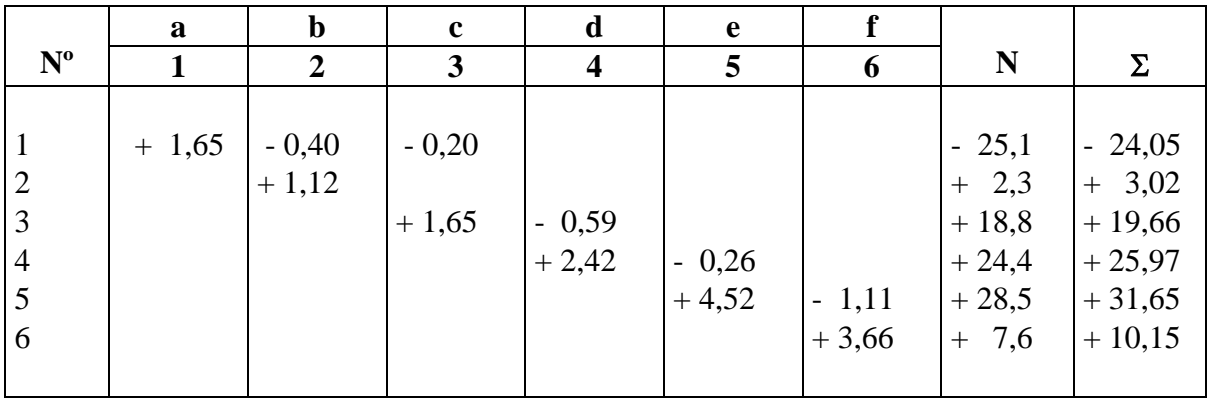

# **Resoluções das equações normais**

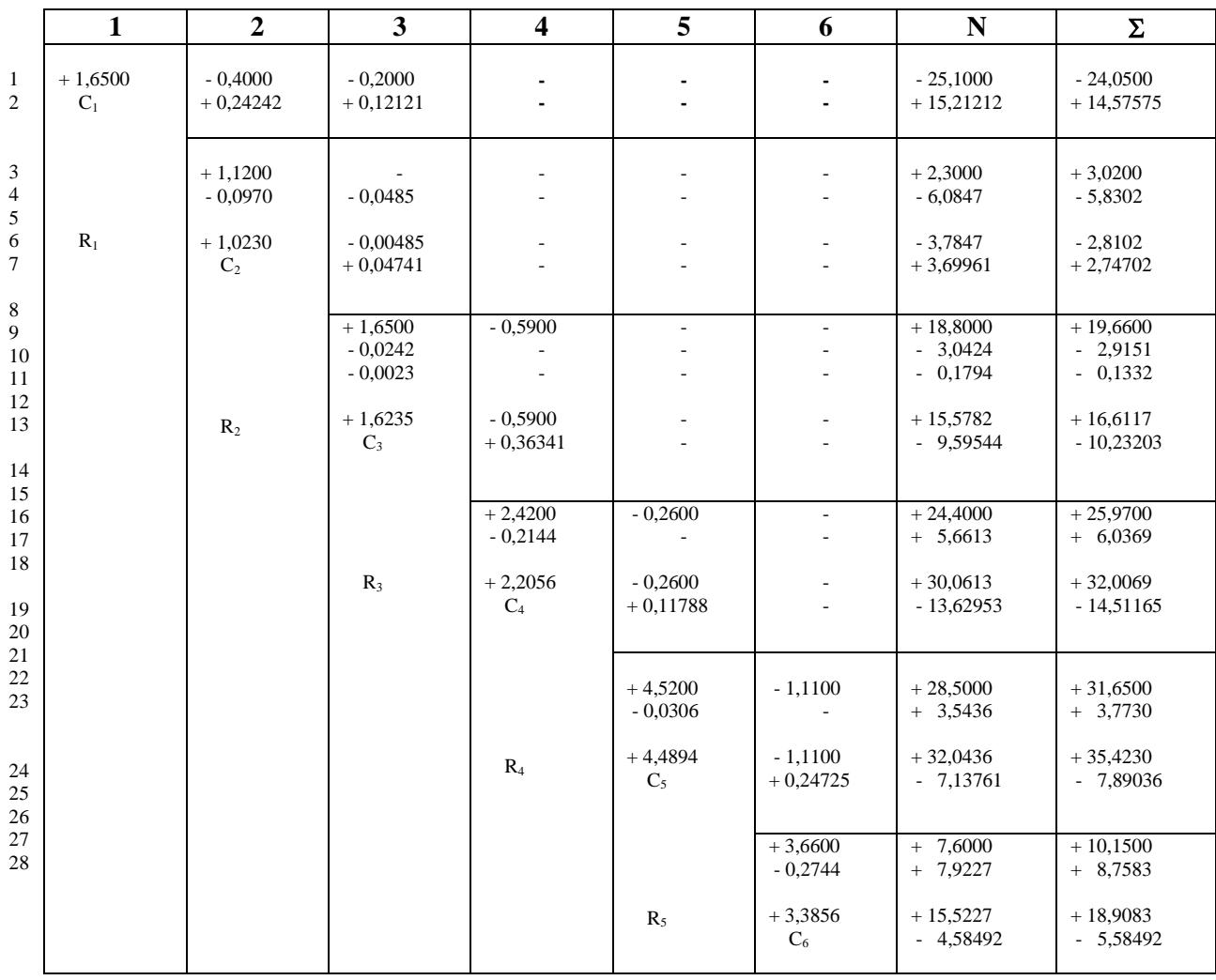

#### **Cálculo dos correlativos**

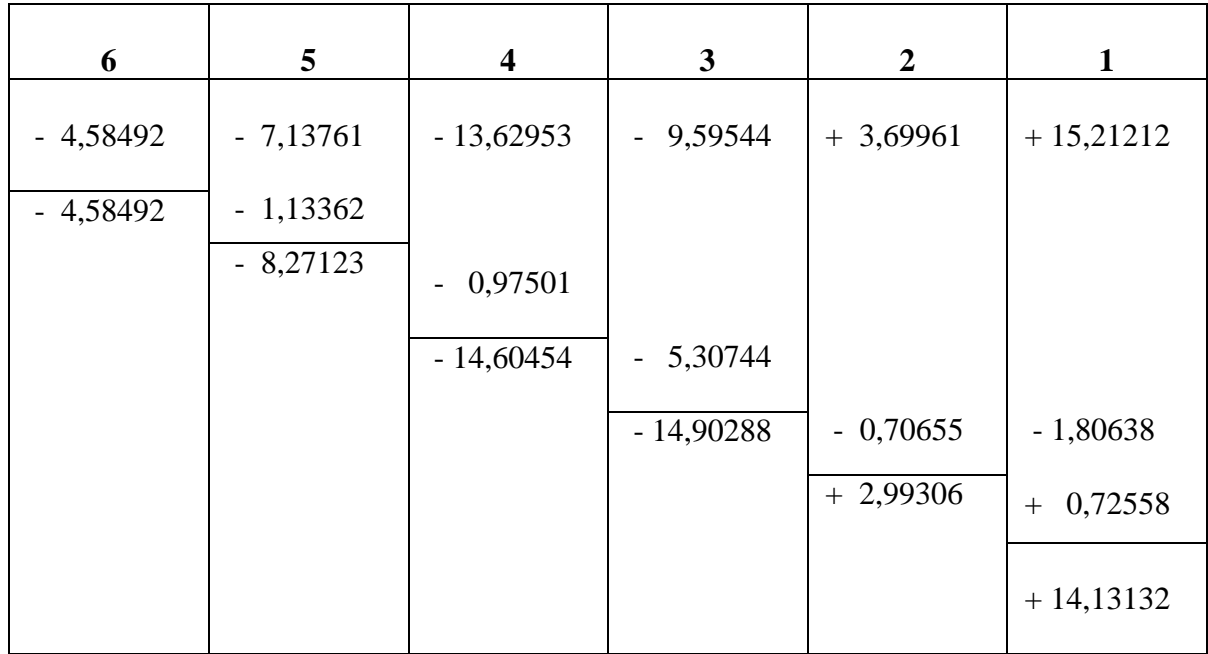

# Cálculo das correções

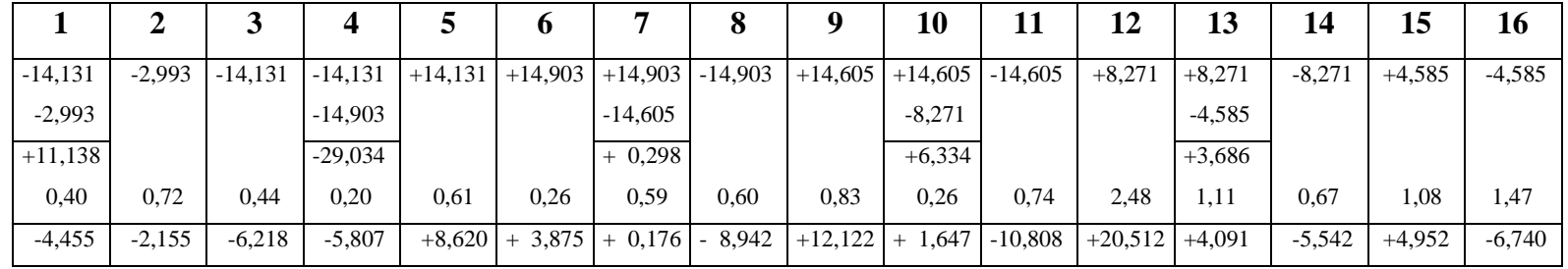

### Verificação dos fechamentos

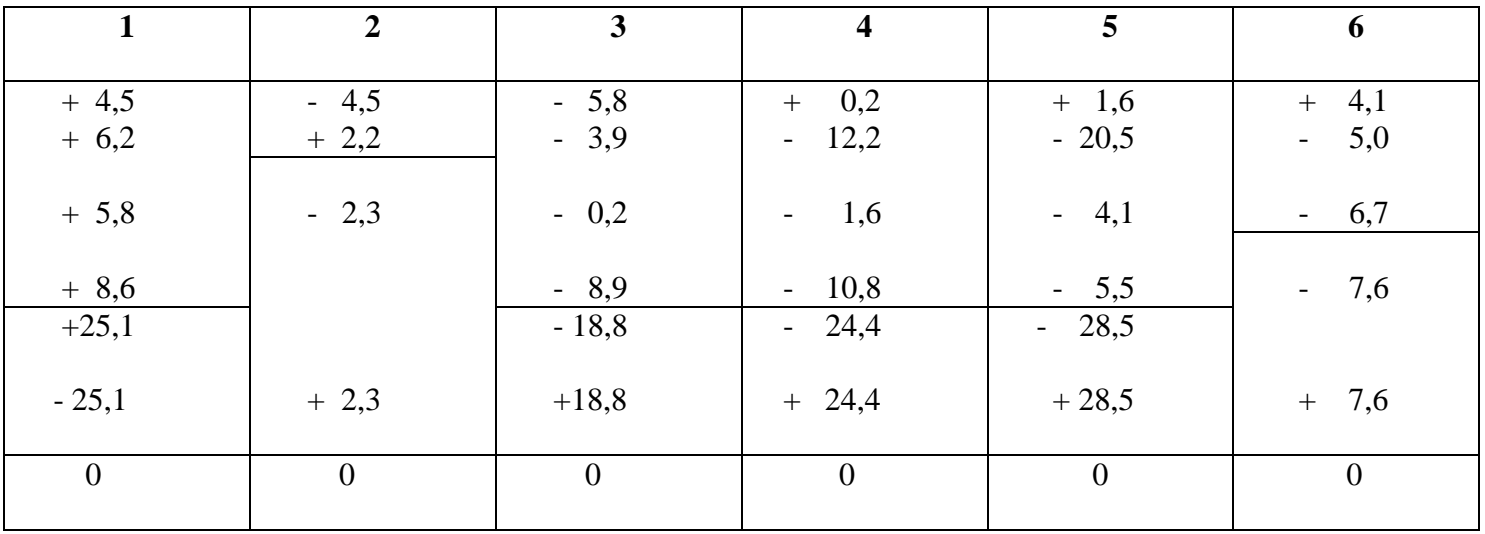

# Valores finais das correções

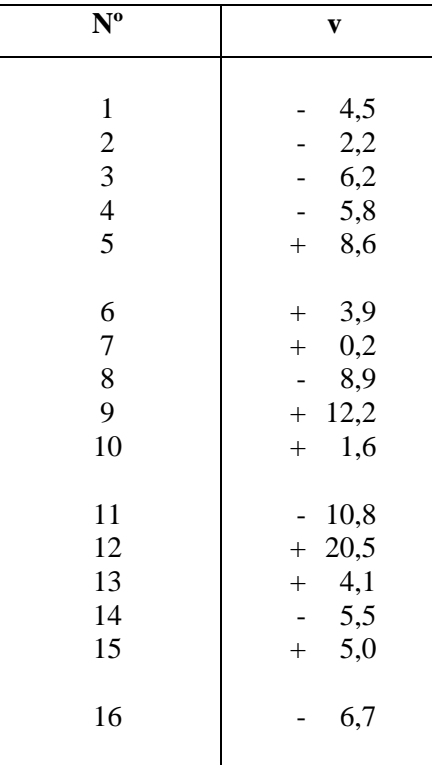

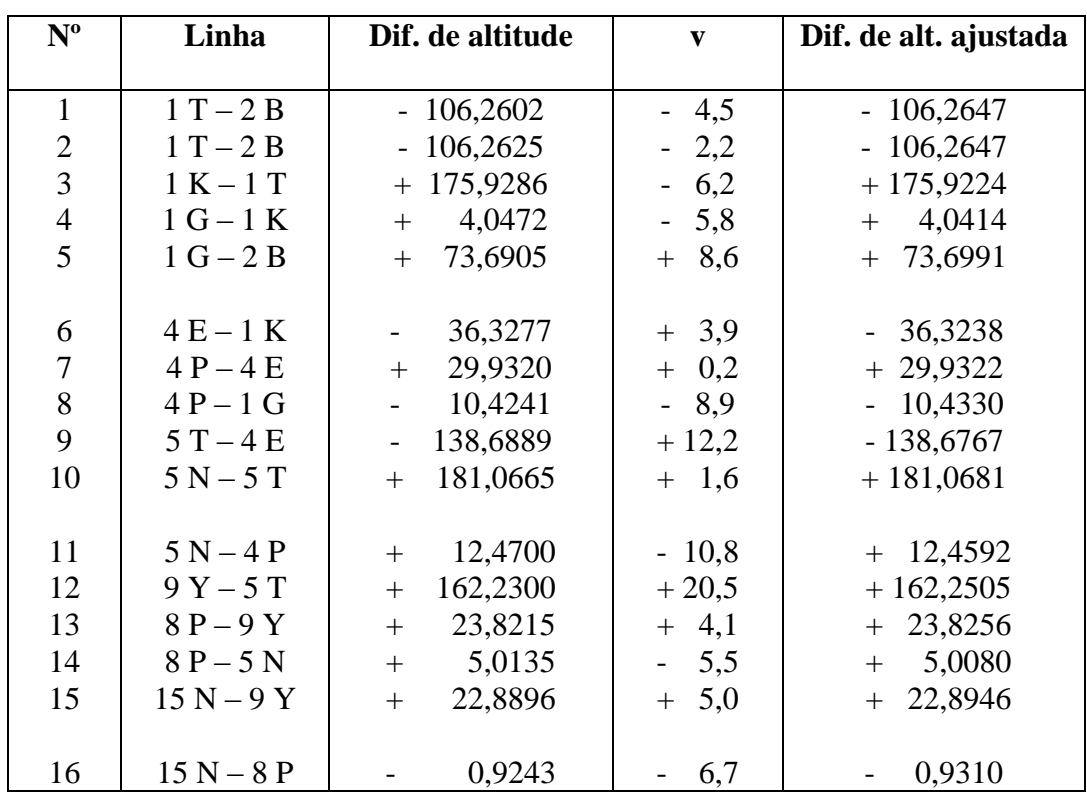

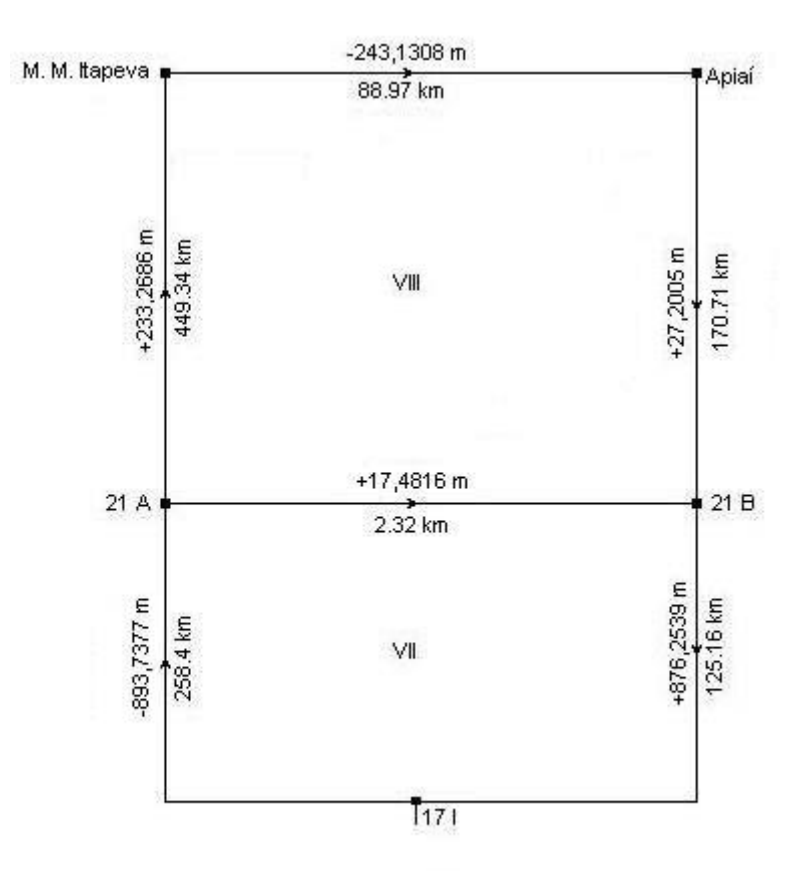

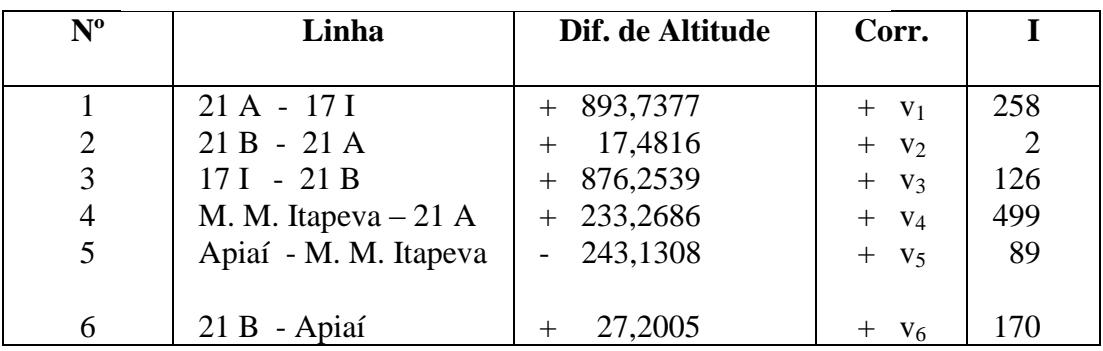

### Circuito VII  $L_7$  = 386,88 km

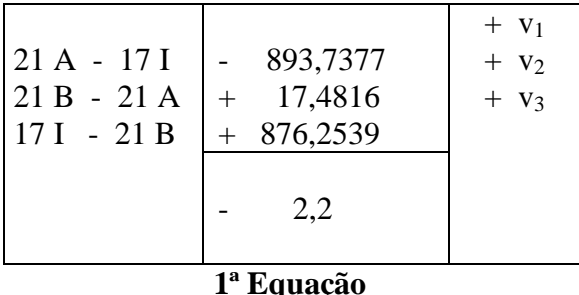

 $v_1 + v_2 + v_3 - 2,2 = 0$ 

# **Circuito VIII**

### **L8 = 711,34 km**

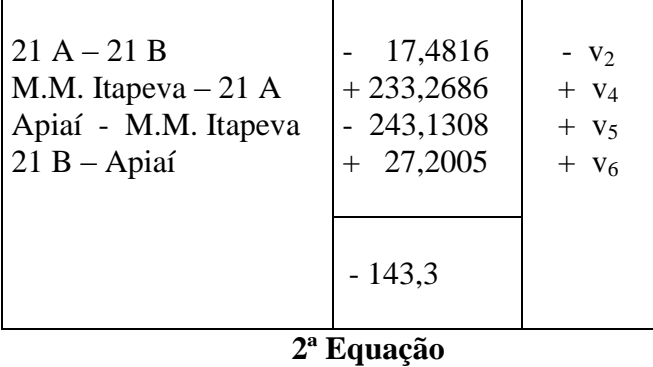

 $-v_2 + v_4 + v_5 + v_6 - 143,3 = 0$ 

### **Equações correlatas**

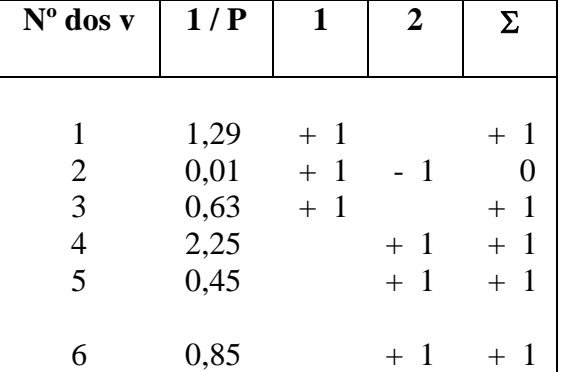

 $A = 200$ 

$$
1/P = \frac{1}{200}
$$

# **Equações normais**

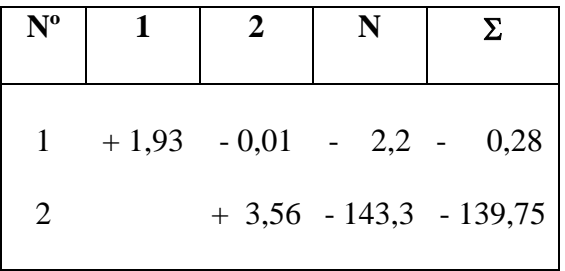

# **Resolução das equações normais**

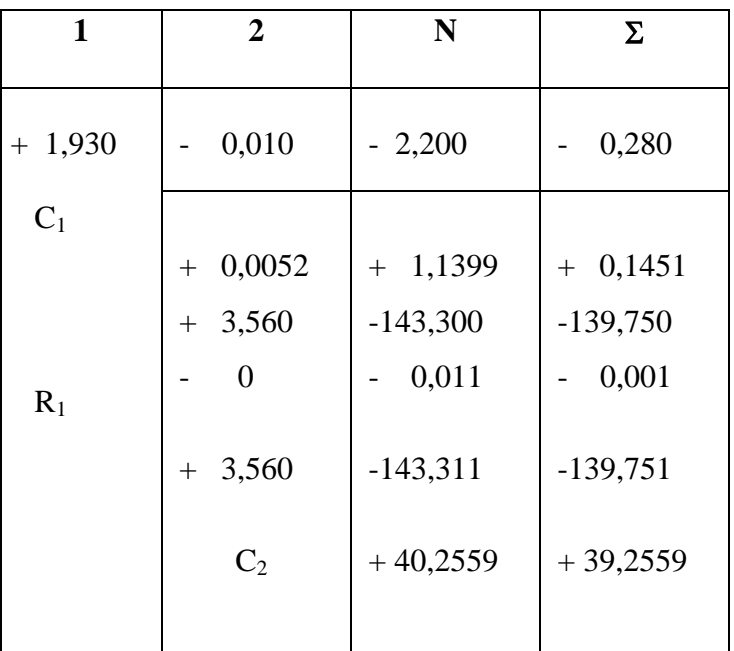

# **Cálculo dos correlativos**

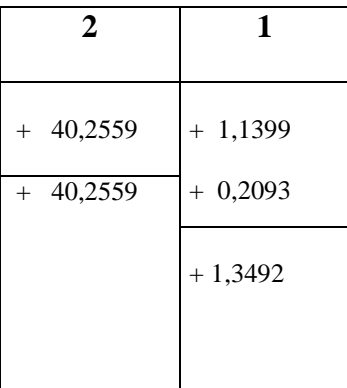

# **Cálculo das correções**

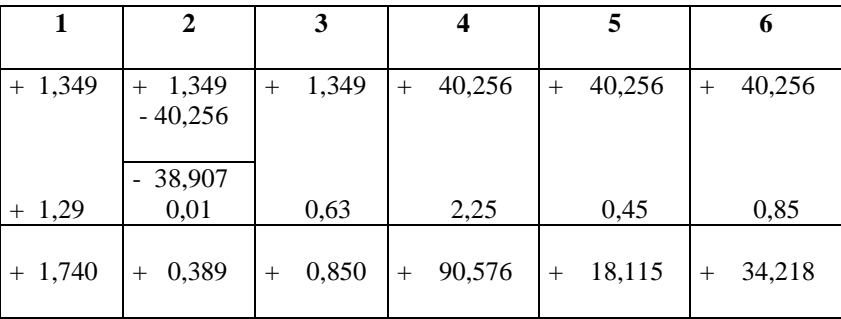

 **Verificação dos fechamentos**

| 1                                                 | 2                                                   |
|---------------------------------------------------|-----------------------------------------------------|
| 1,7<br>$\overline{+}$<br>0,4<br>0,9<br>2,2<br>$+$ | 0,4<br>$^{+}$<br>90,6<br>$+$<br>$+ 18,1$<br>$+34,2$ |
| 2,2<br>0                                          | $+ 143,3$<br>$-143,3$<br>0                          |

 **Valores finais das correções**

| $N^{\mathrm{o}}$ | V       |
|------------------|---------|
| 1                | $+1,7$  |
| $\overline{2}$   | 0,4     |
| 3                | $+ 0.9$ |
| 4                | $+90,6$ |
| 5                | $+18,1$ |
| 6                | $+34,2$ |
|                  |         |

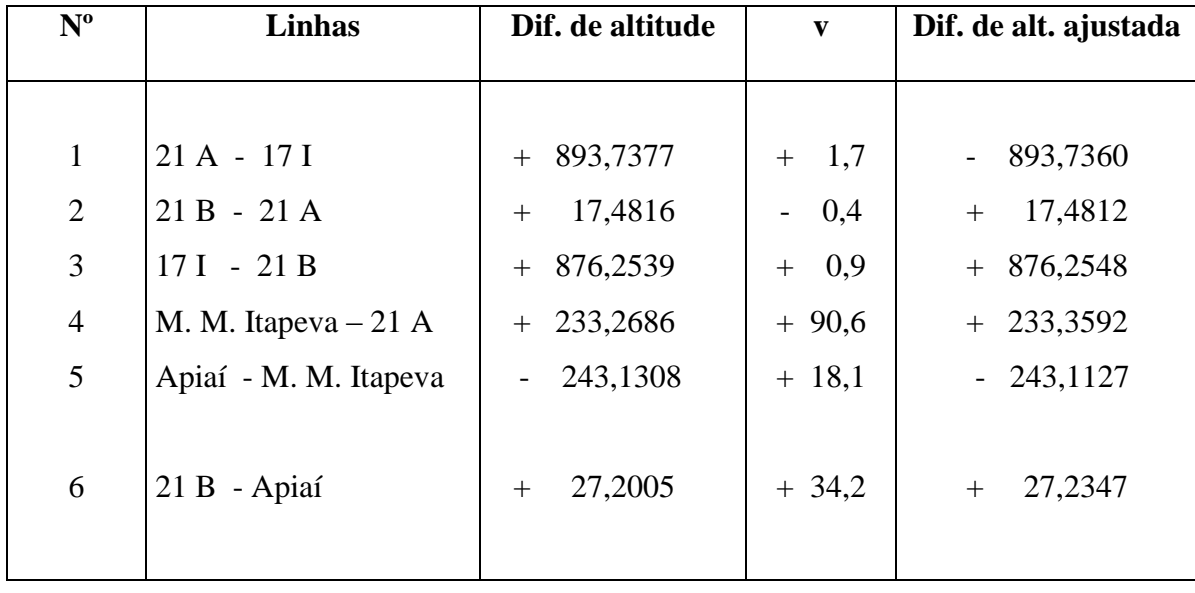

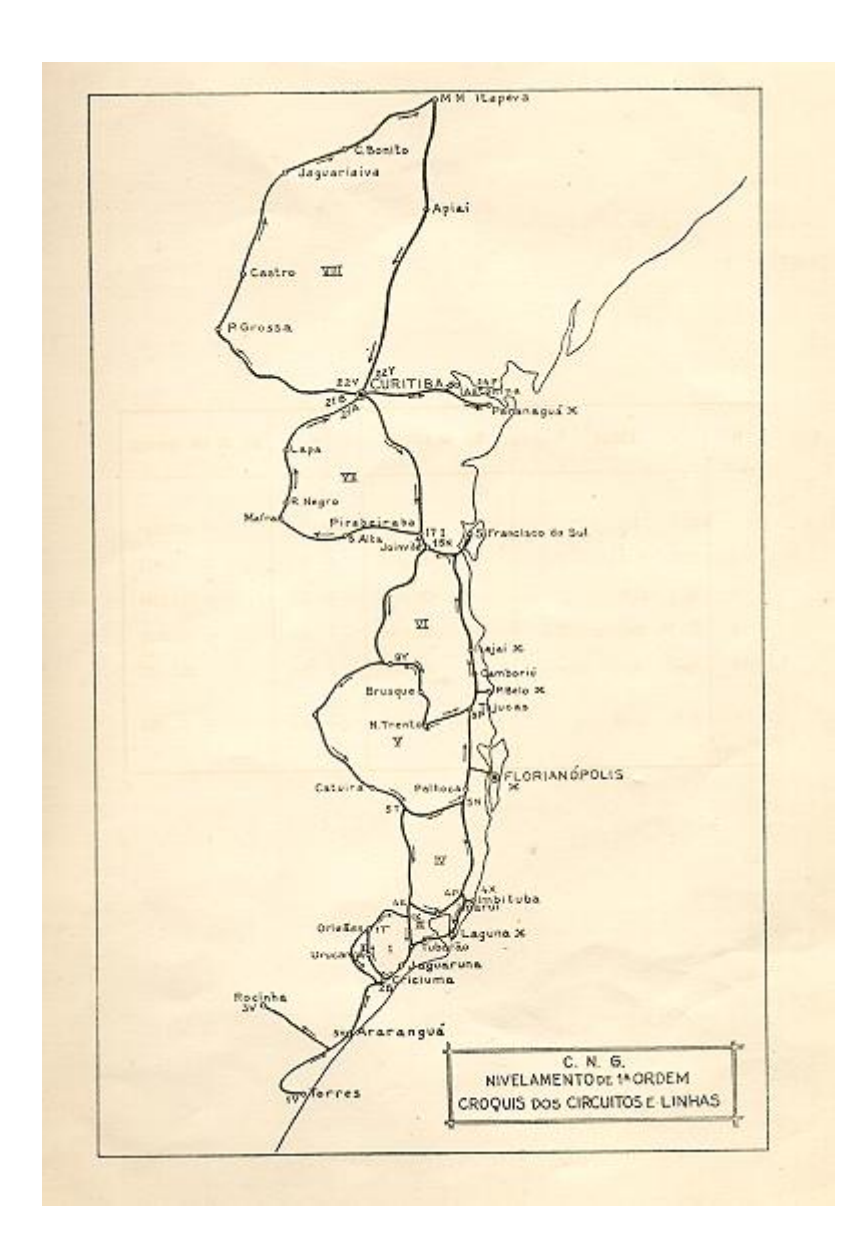